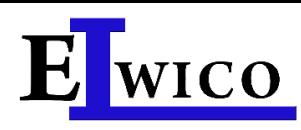

# **MagiX 35 DS II**

nożycowy podnośnik elektrohydrauliczny o udźwigu 3.5 t

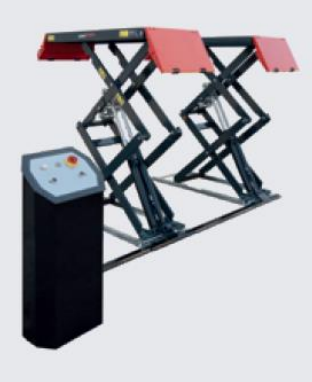

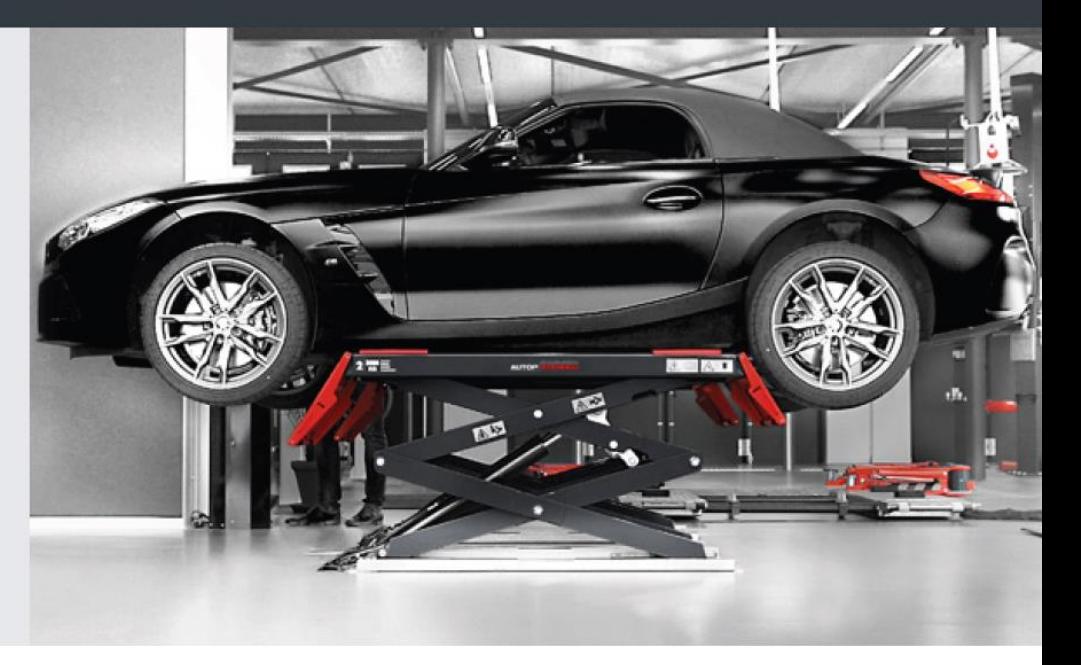

#### Zastosowanie

 $\Box$  Recepcja

 $\Box$ Stanowiska naprawcze

#### Rekomendacje

**u** Volvo

#### Wersie:

- $\Box$  Do montażu naposadzkowego lub zagłebionego
- $\Box$  G = galwanizowane płyty górne i rama podstawy

#### Opcje dodatkowe:

- □ Zestaw oświetlenia LED do wersji naposadzkowych
- $\Box$  Zestaw kotew
- □ Zestaw klocków gumowych 20, 40, 60, 70, 80 i 100 mm
- $\Box$  Inne kolory dostepne na zamówienie!
- Trawers do podnoszenia samochodów z napędem 4  $\times 4$

## **Opis:**

- □ Podnośnik posiada po dwa cylindry hydrauliczne pod każdą z platform. System ten nosi nazwe master / slave. Pierwszy cylinder to cylinder główny, drugi pełni rolę zabezpieczenia, dzięki któremu nie potrzebne jest podłączenie sprężonego powietrza. System ten gwarantuje pełne bezpieczeństwo i wysoki poziom zabezpieczenia układu hydraulicznego
- □ Samozamykające się zawory spadochronowe w cylindrach chroniące przed nagłym wzrostem prędkości
- System sterowania z osobnym wyłącznikiem głównym i sygnałem alarmowym
- Elektroniczna synchronizacja przez foto czujnik (zatrzymuje podnoszenie przy różnicy 50 mm)
- □ Zawór awaryjnego opuszczania
- Solidna konstrukcja nożycowa zapewniająca wysoką stabilność
- Najazdy wykonane z płyt ryflowanych, ułatwiające wjeżdżanie, również z mokrymi kołami
- Galwanizowana rama podstawy w standardzie
- Stabilna nożycowa konstrukcja
- □ Brak koniecznego mechanicznego połączenia między sekcjami nożycowymi
- Optymalny dostęp do pojazdu
- **Bezsmarowe teflonowe łożyska ślizgowe**
- Optymalny udźwig od małego samochodu osobowego po krótki rozstaw osi VW T6 / BMW seria 7 po długi (G12)
- Niska minimalna wysokość  $\leq$ 100 mm

### Standardowe kolory:

- Platformy i nożyce: RAL 7016 szary
- Rampy: RAL 3020 czerwony

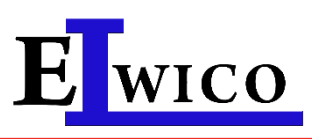

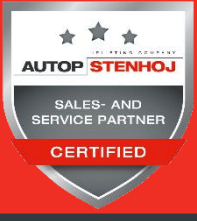

#### ELWICO SERWIS SP. Z O.O. SP. K tel. + 48 501-496-829 ul. W. Kadłubka 35 tel. +48 22 662-49-43 02-496 Warszawa tel. +48 22 867-55-25 www.elwico.com.pl

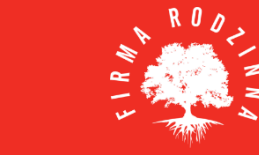

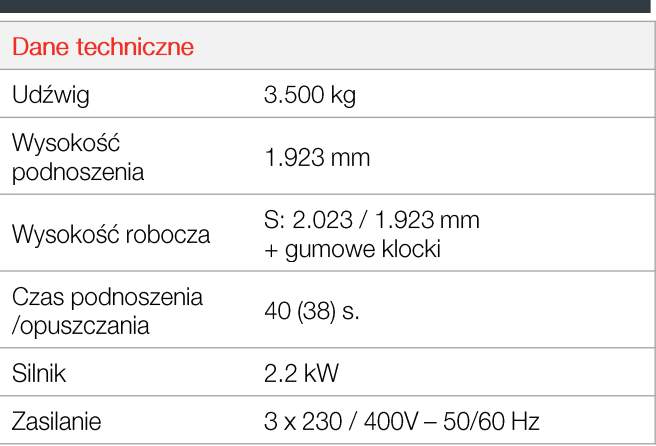

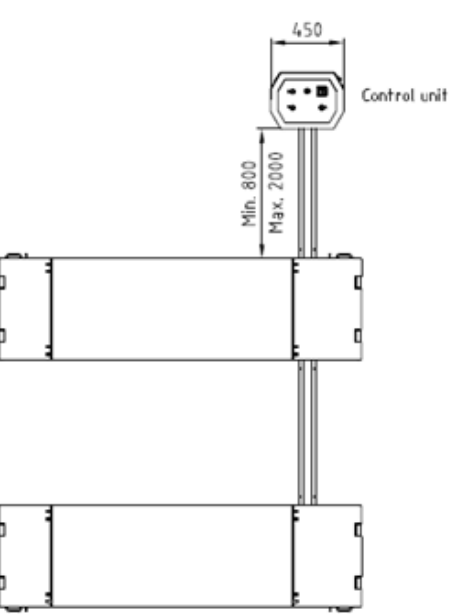

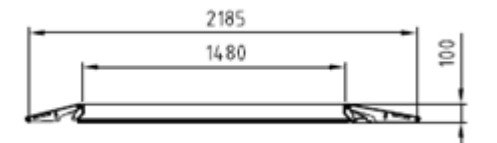

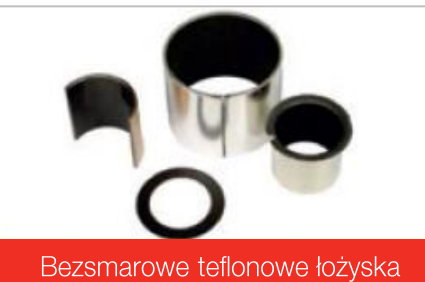

ślizgowe

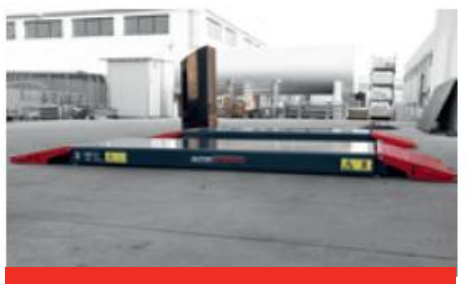

Niska wysokość minimalna

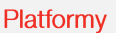

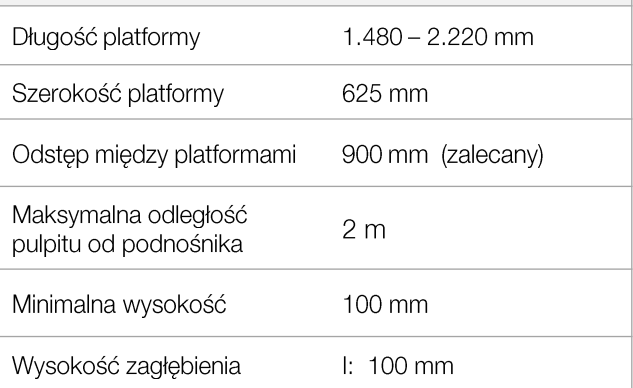

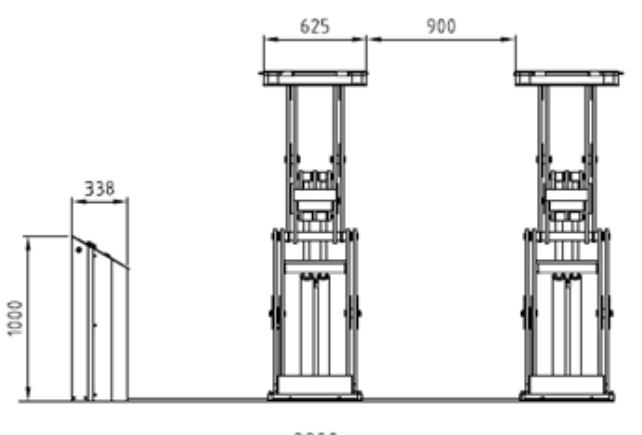

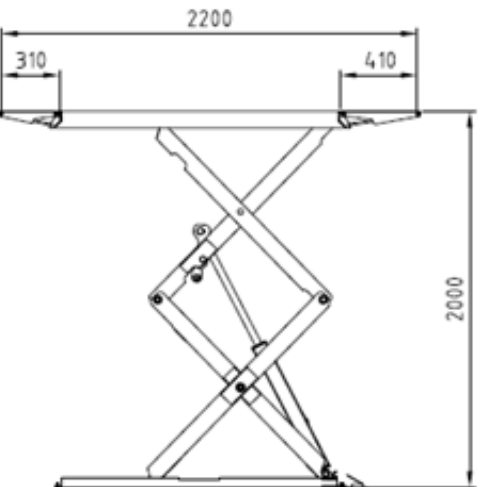

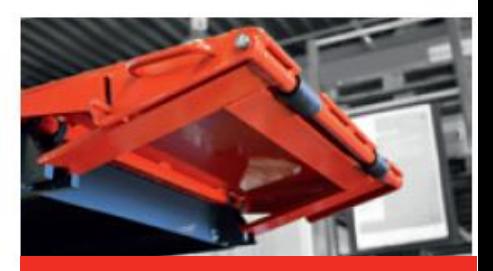

Wygodne rampy najazdowe